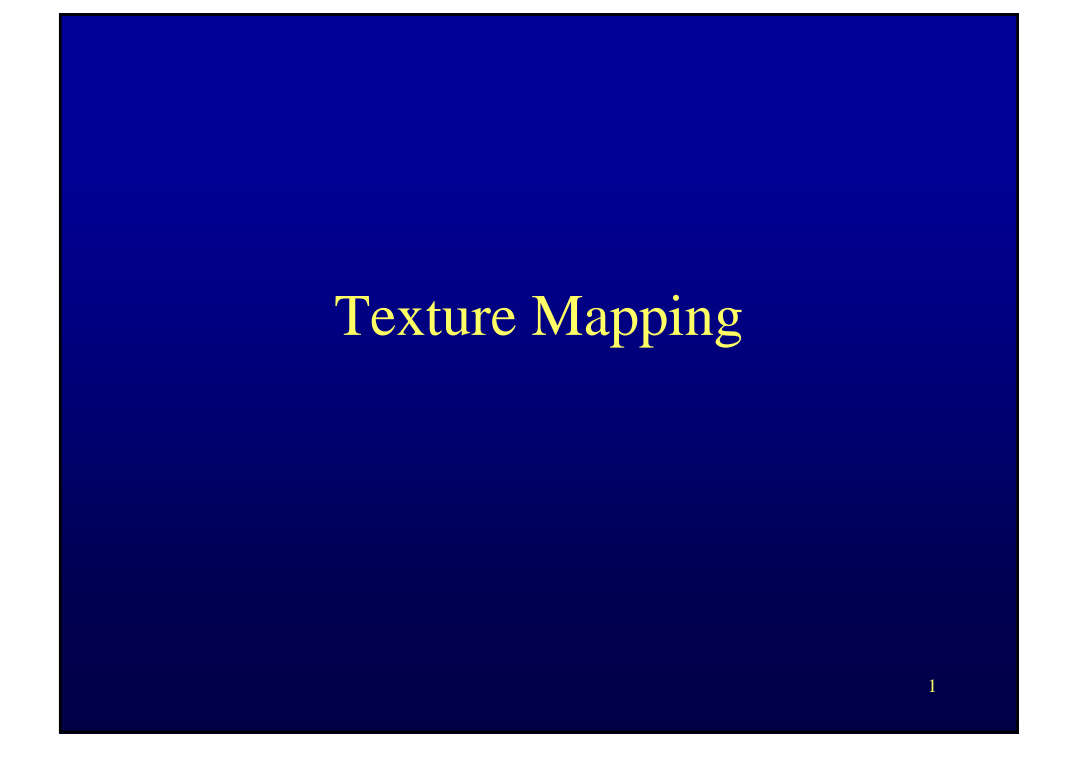

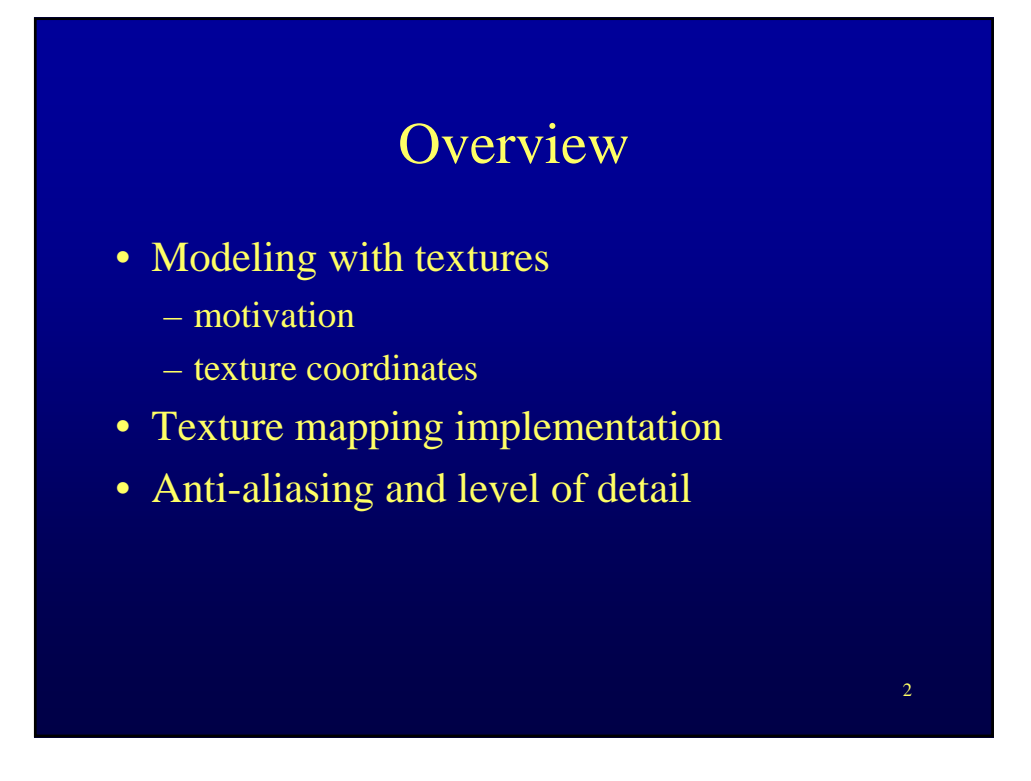

## Texture mapping

- Model surface-detail with images
	- wrap objects with photographs
	- model and render color or "flat" detail
	- does not capture 3D detail

## Texture mapping example

- Model t-shirt with logo
	- no need to model the letters and engine with triangles
	- use large base polygon
	- color it with the photograph

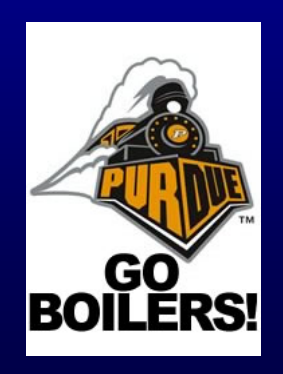

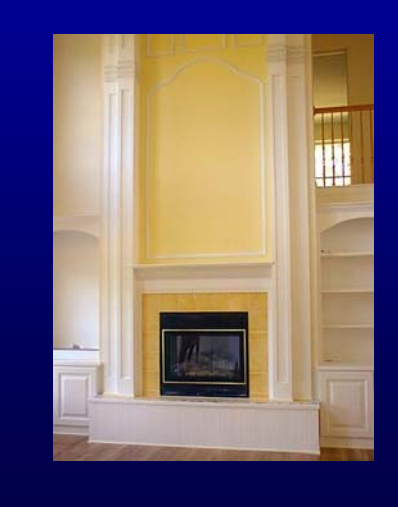

- Subtle wall lighting
	- no need to compute it at every frame
	- no need to model it with a lot of constant color triangles

## Texture mapping example

- 
- Subtle wall lighting
	- paste photograph on large polygon

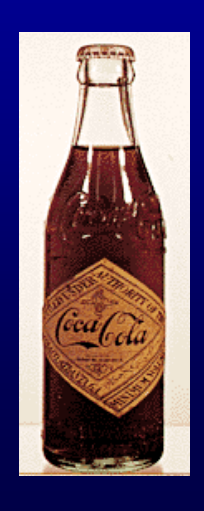

• Non-planar surfaces work also

## Texture mapping example

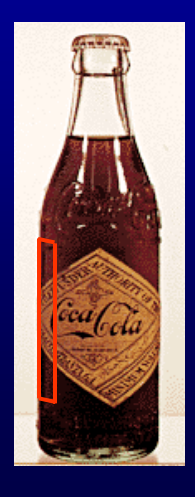

- Non-planar surfaces work also
	- subdivide surface into planar patches
	- assign photograph subregions to each individual patch

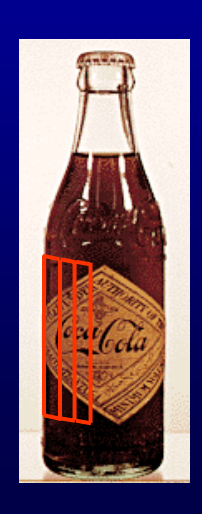

- Non-planar surfaces work also
	- subdivide surface into planar patches
	- assign photograph subregions to each individual patch

## Texture mapping example

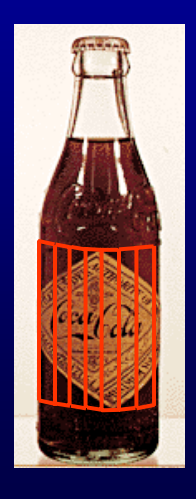

- Non-planar surfaces work also
	- subdivide surface into planar patches
	- assign photograph subregions to each individual patch

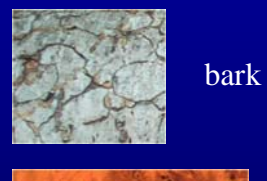

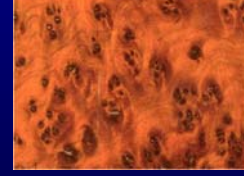

- Generic image to represent material
	- tile pattern to cover big surface

veneer

bricks

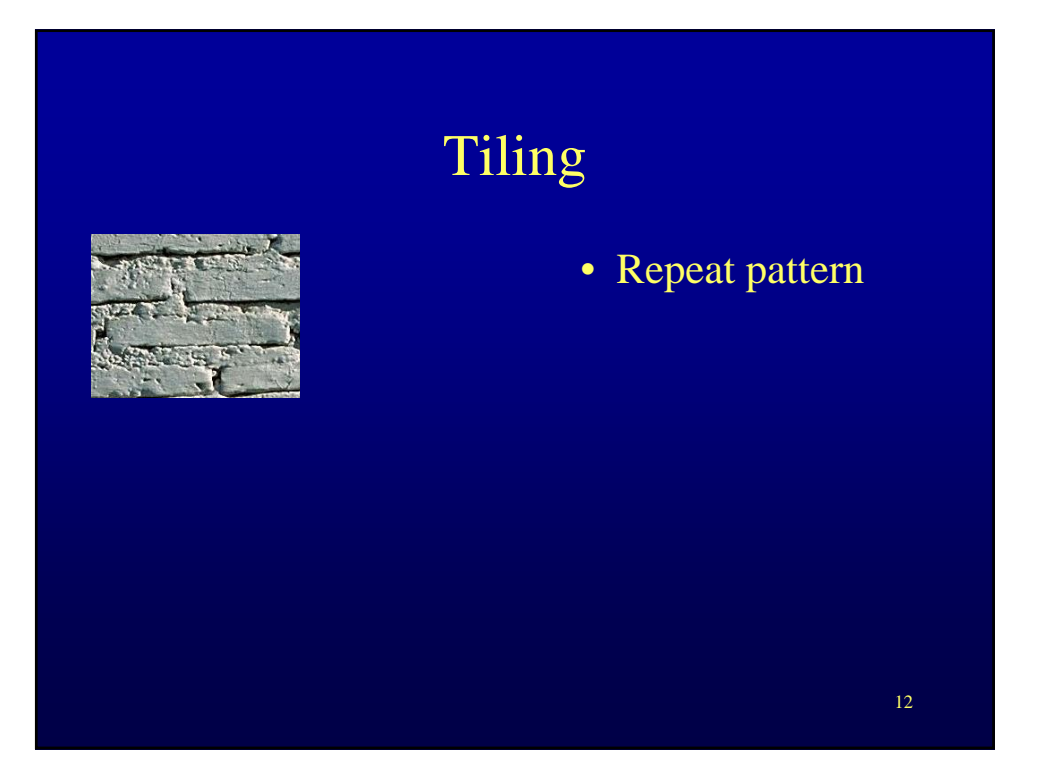

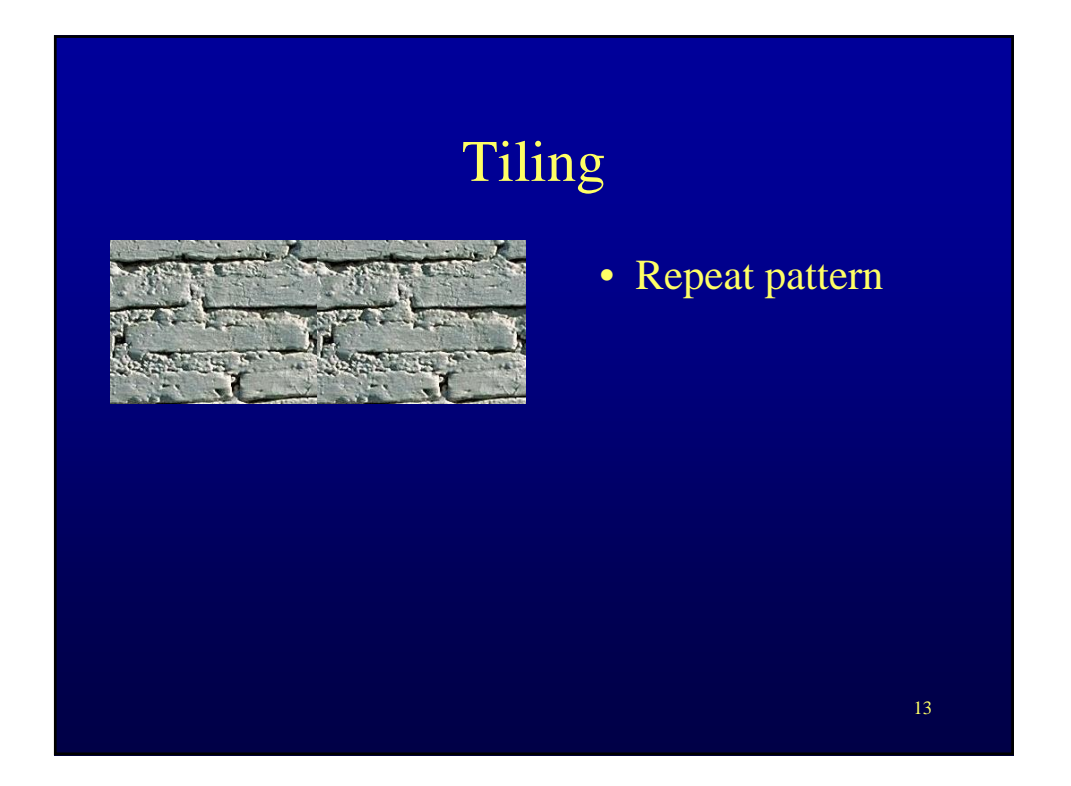

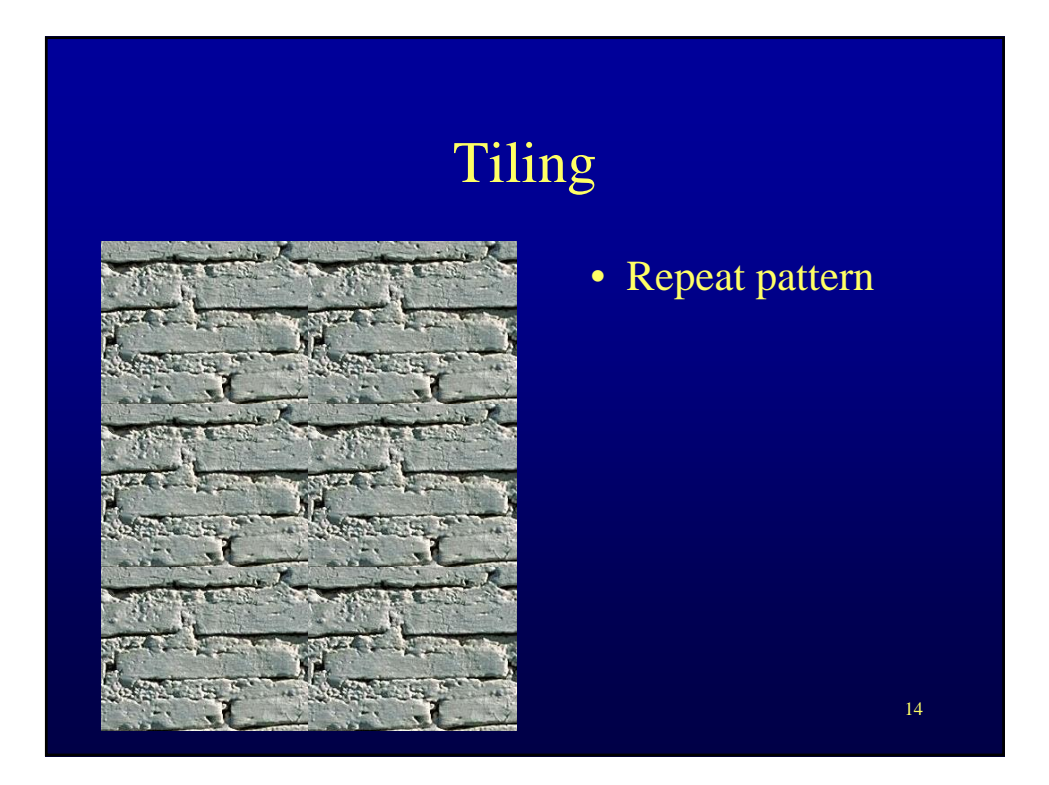

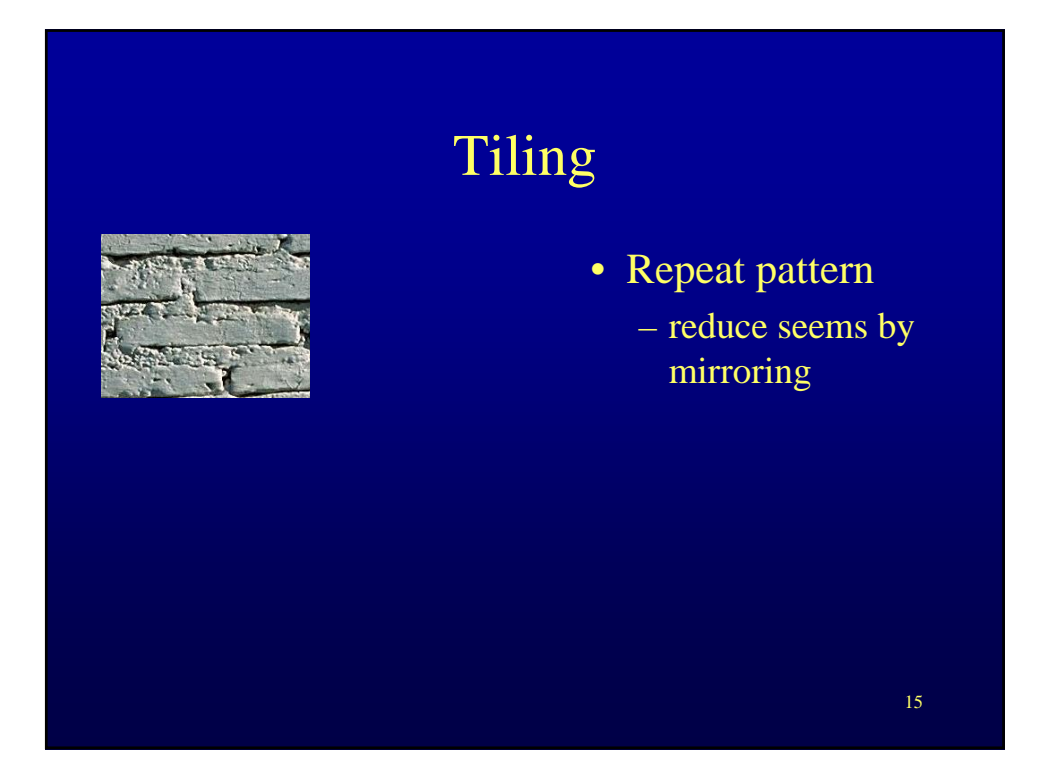

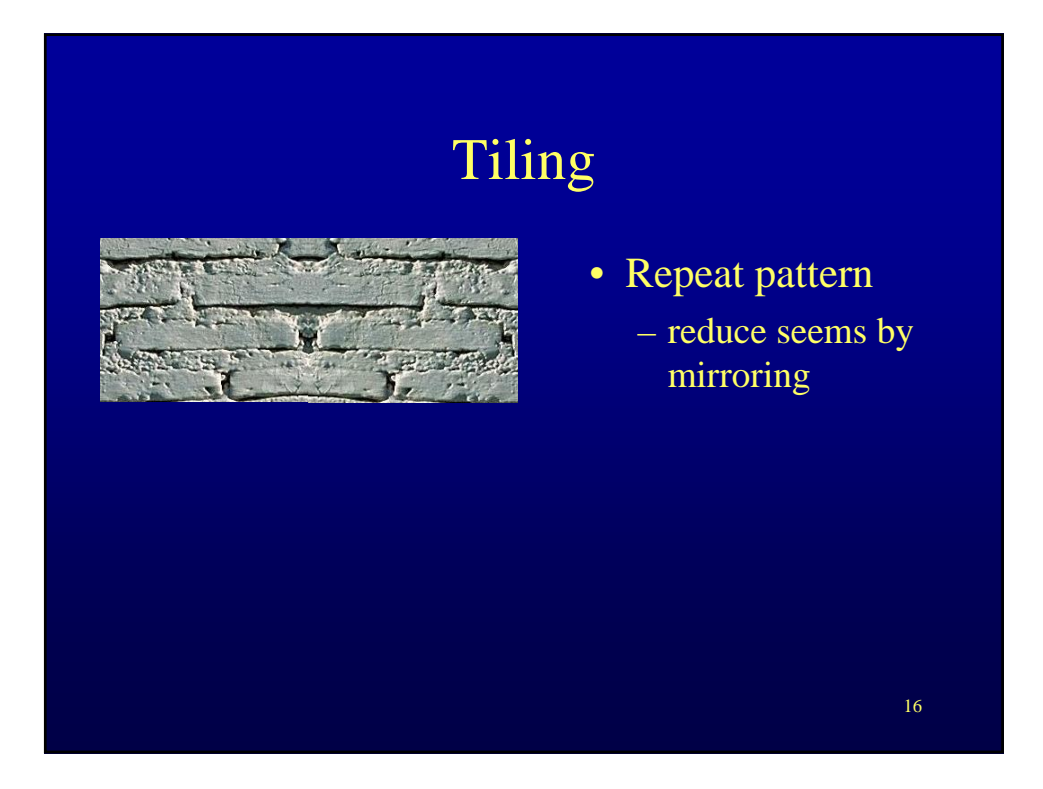

# Tiling • Repeat pattern – reduce seems by mirroring

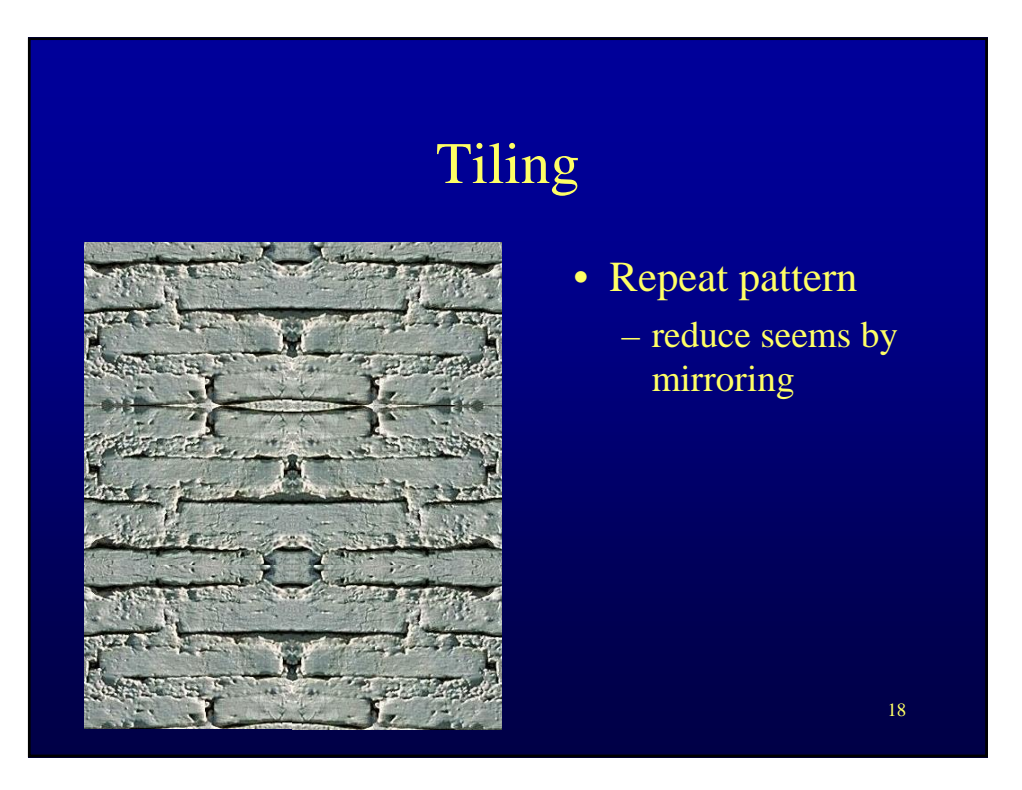

# Tiling

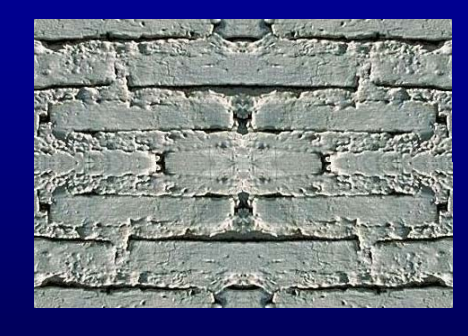

- Repeat pattern – reduce seems by mirroring
	- reduce seems by choosing tile that covers one period of repeated texture

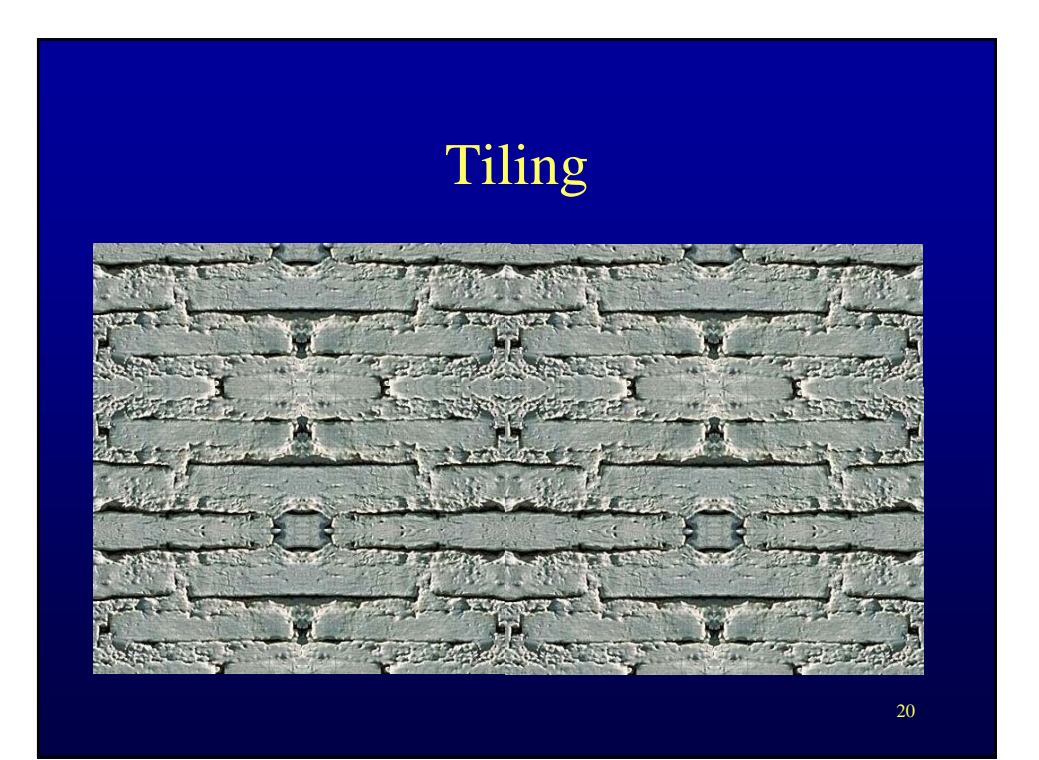

# Texture mapping limitations

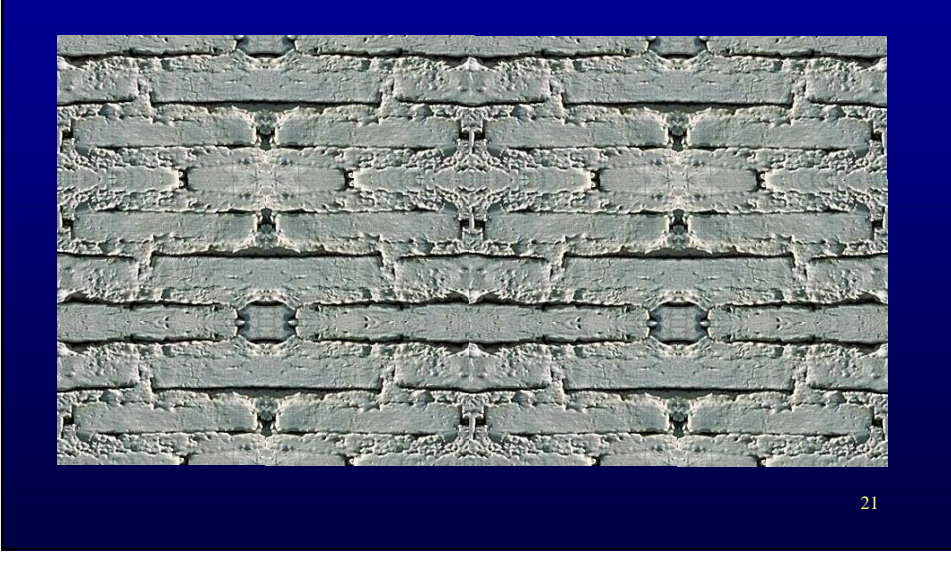

# Bricks are similar not identical

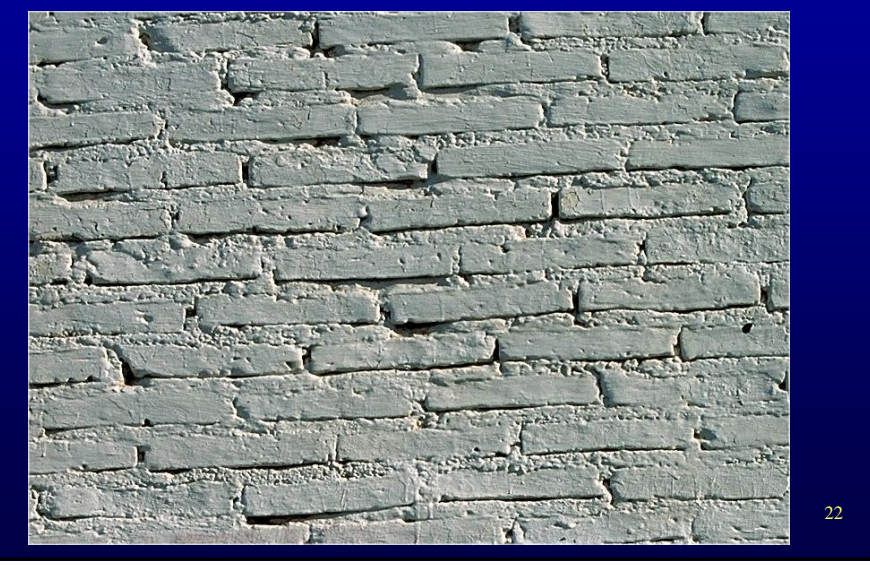

## Texture mapping limitations

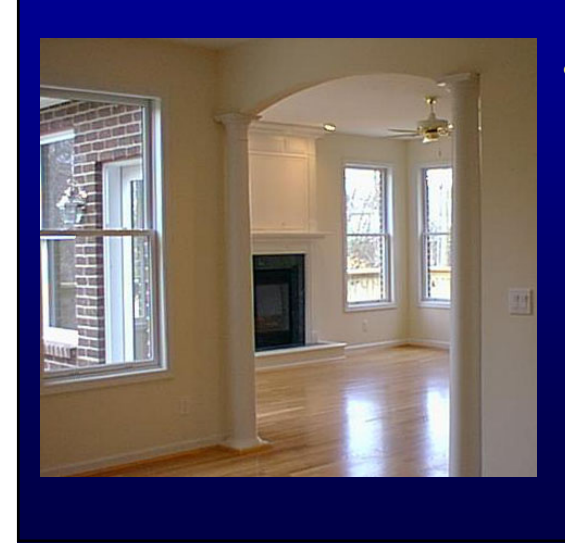

- Shiny floor
	- reflection is view dependent

#### Texture coordinates

- Mechanism for attaching the texture map to the surface modeled
	- a pair of floats (s, t) for each triangle vertex
	- corners of the image are  $(0, 0), (0, 1), (1, 1),$ and (1, 0)
	- tiling indicated with tex. coords. > 1
	- *texels* color samples in texture maps

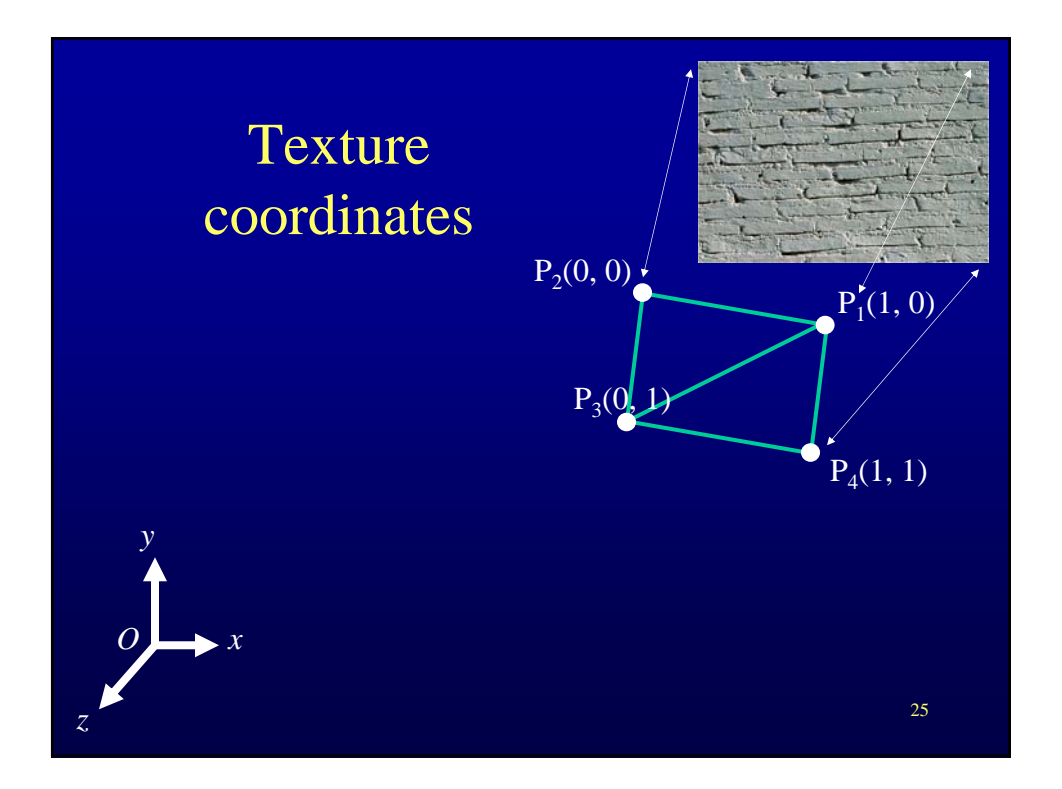

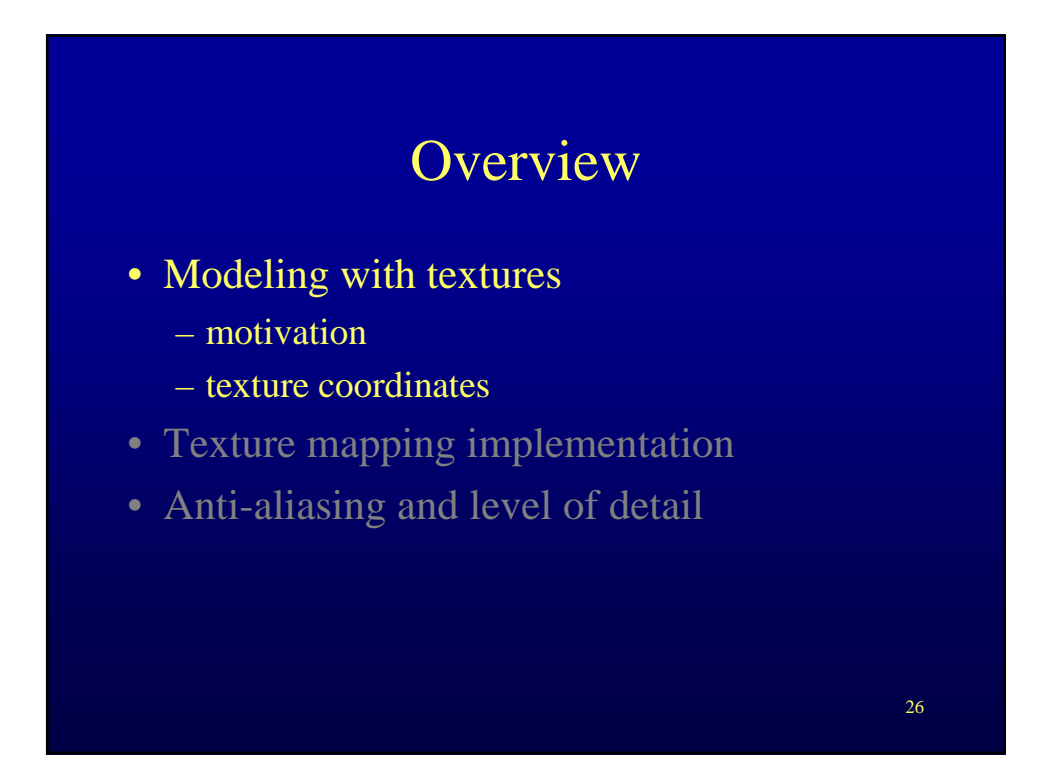

# **Overview**

- Modeling with textures
	- motivation
	- texture coordinates
- Texture mapping implementation
- Anti-aliasing and level of detail

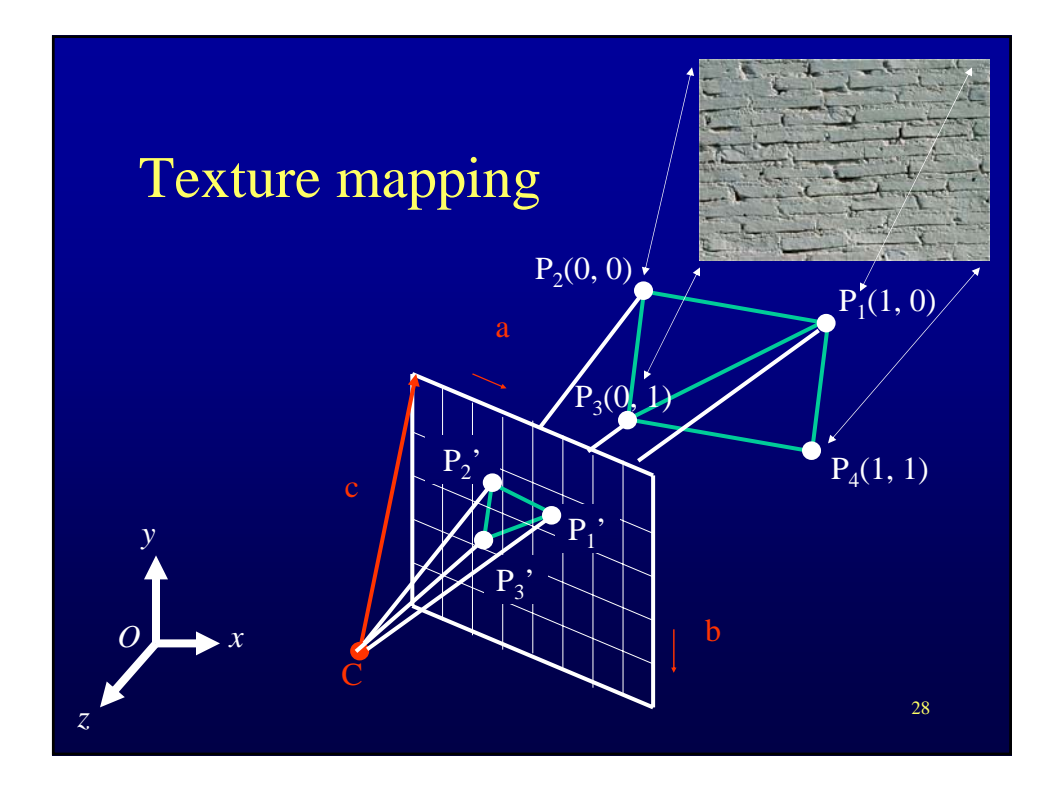

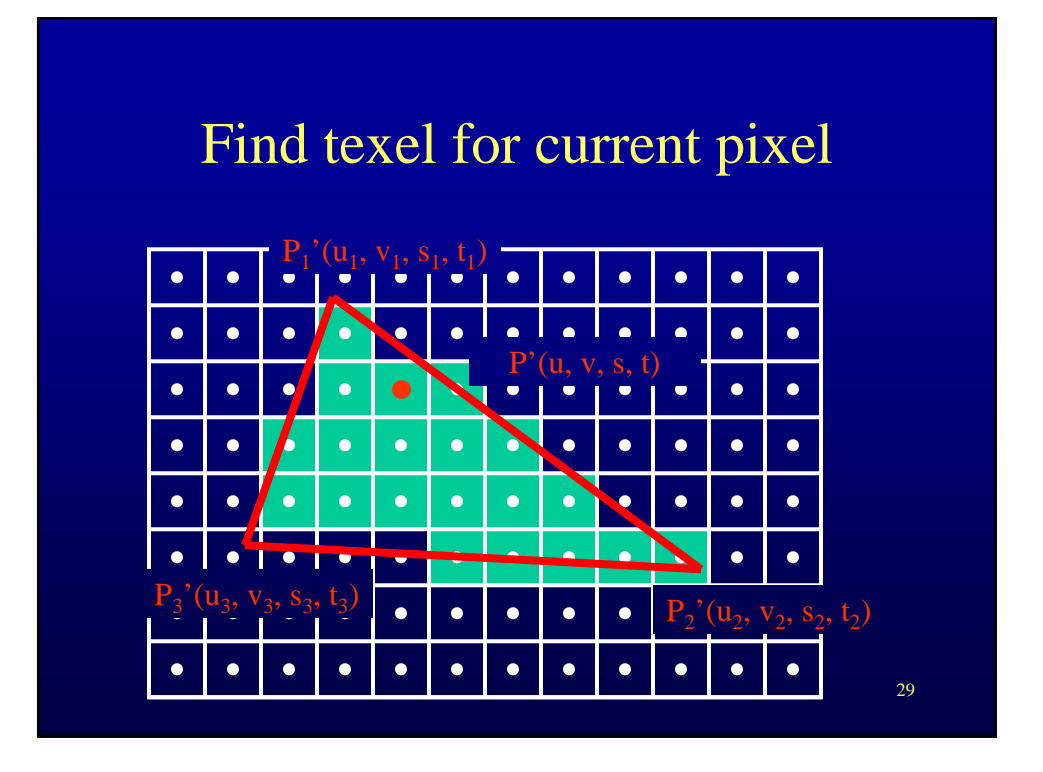

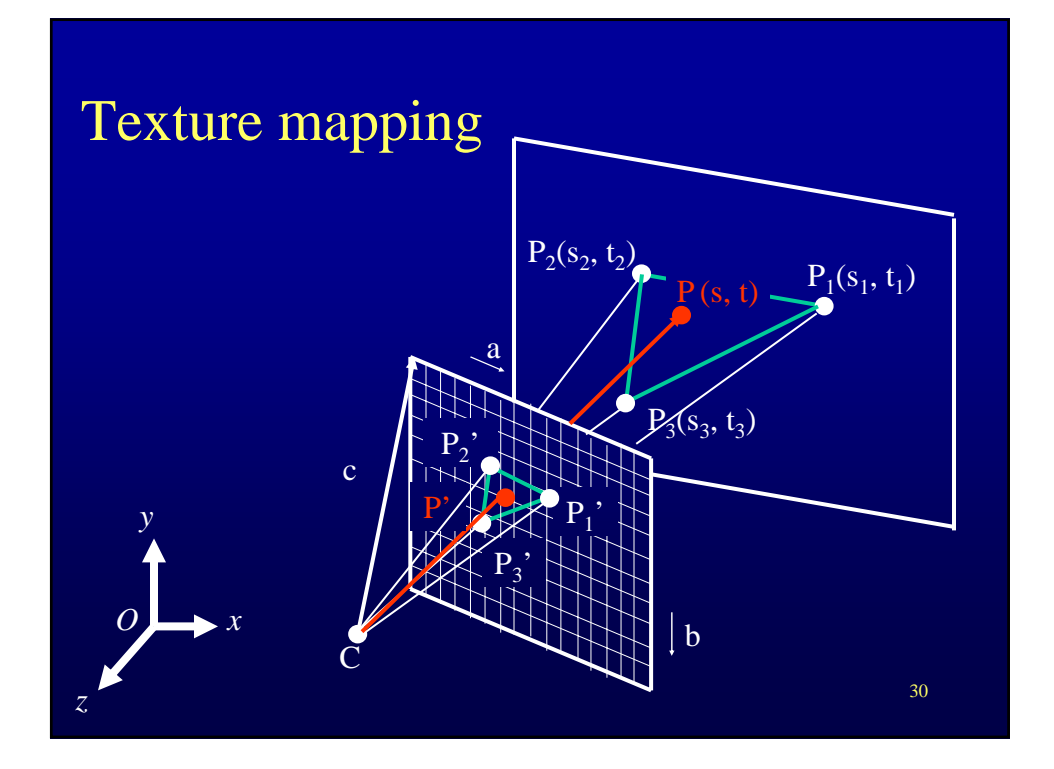

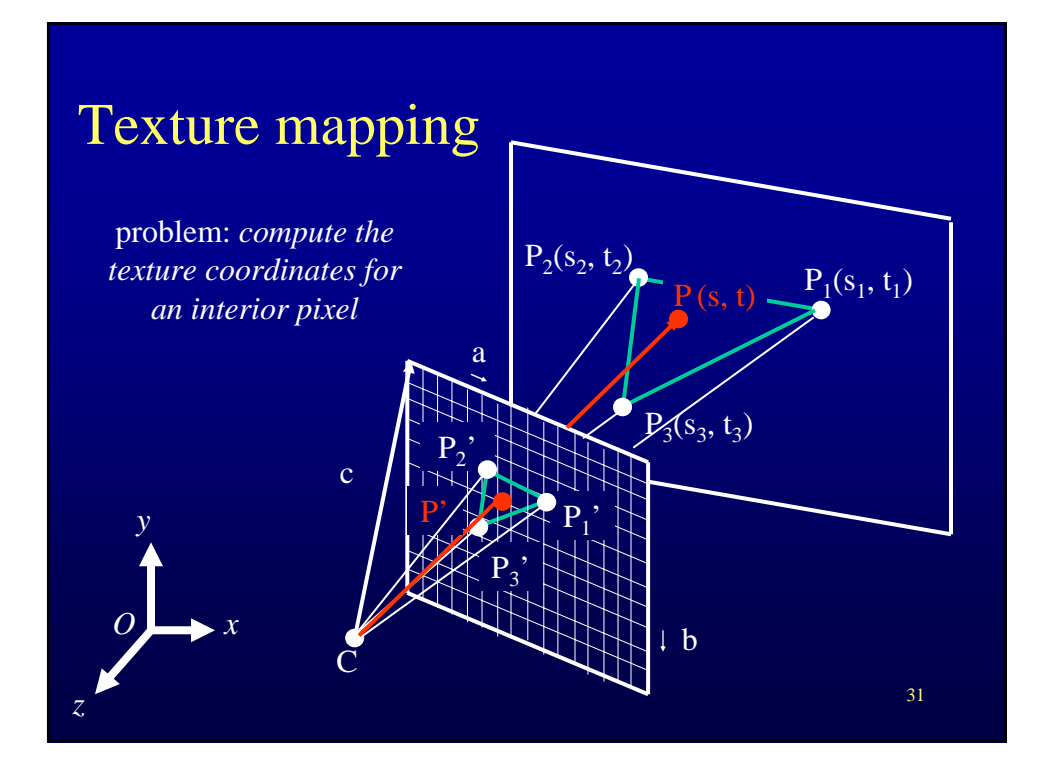

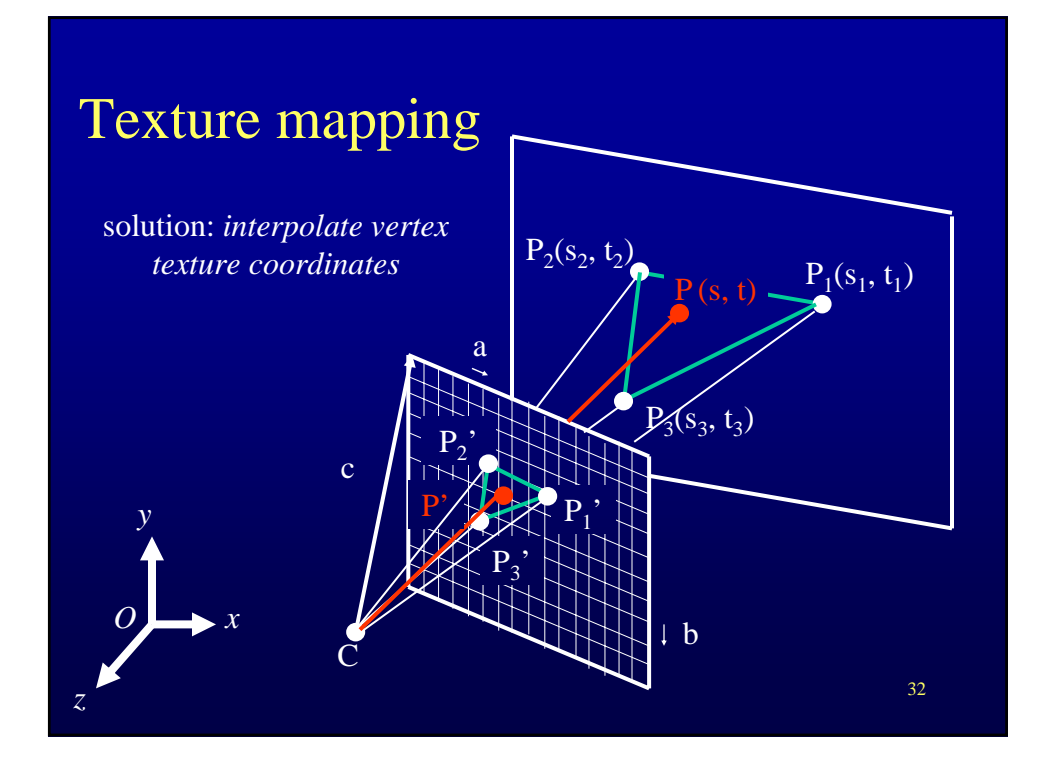

#### **Overview**

- Modeling with textures
	- motivation
	- texture coordinates
- Texture mapping implementation
- Anti-aliasing and level of detail

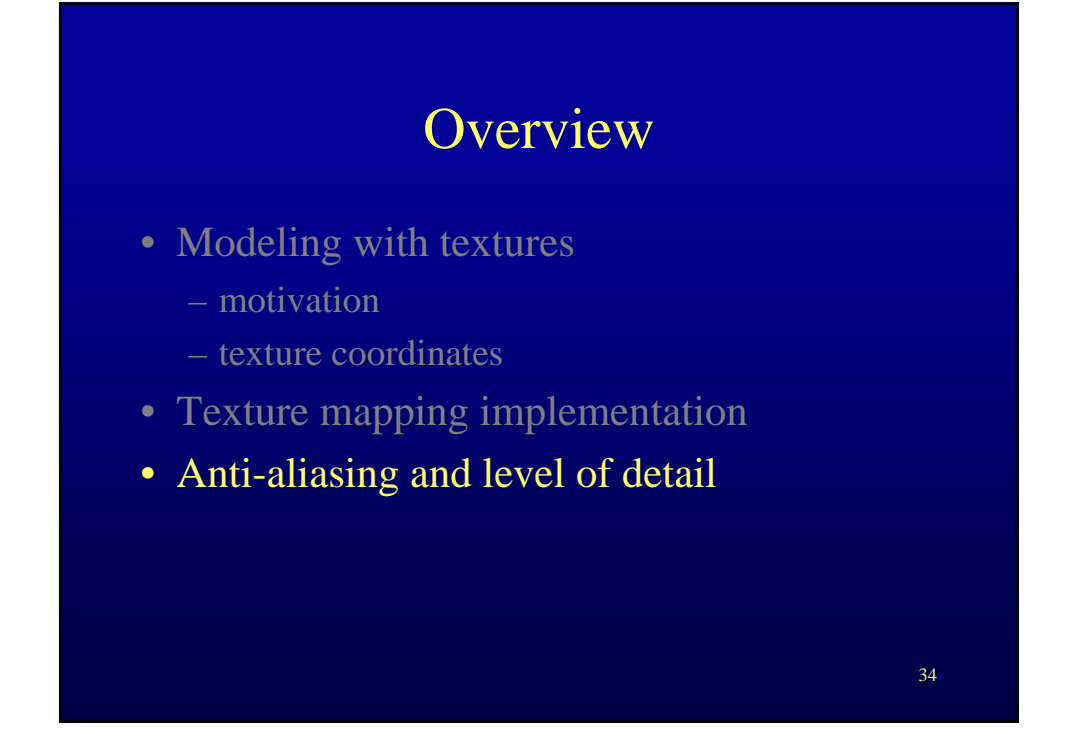

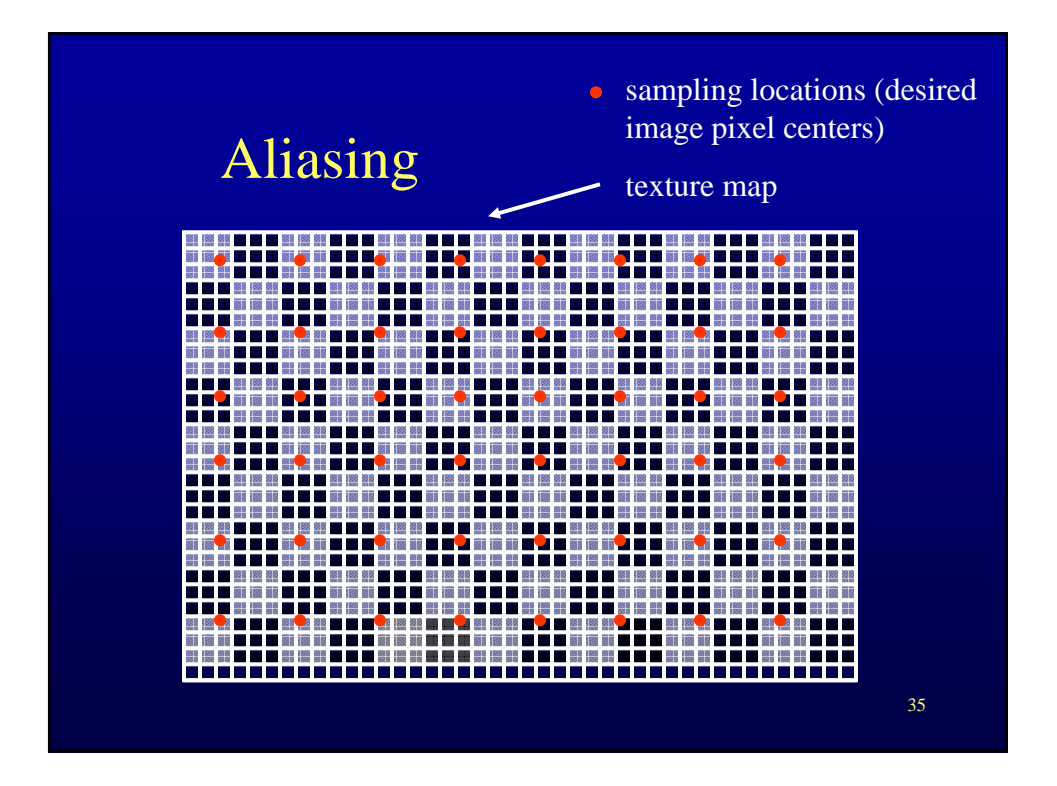

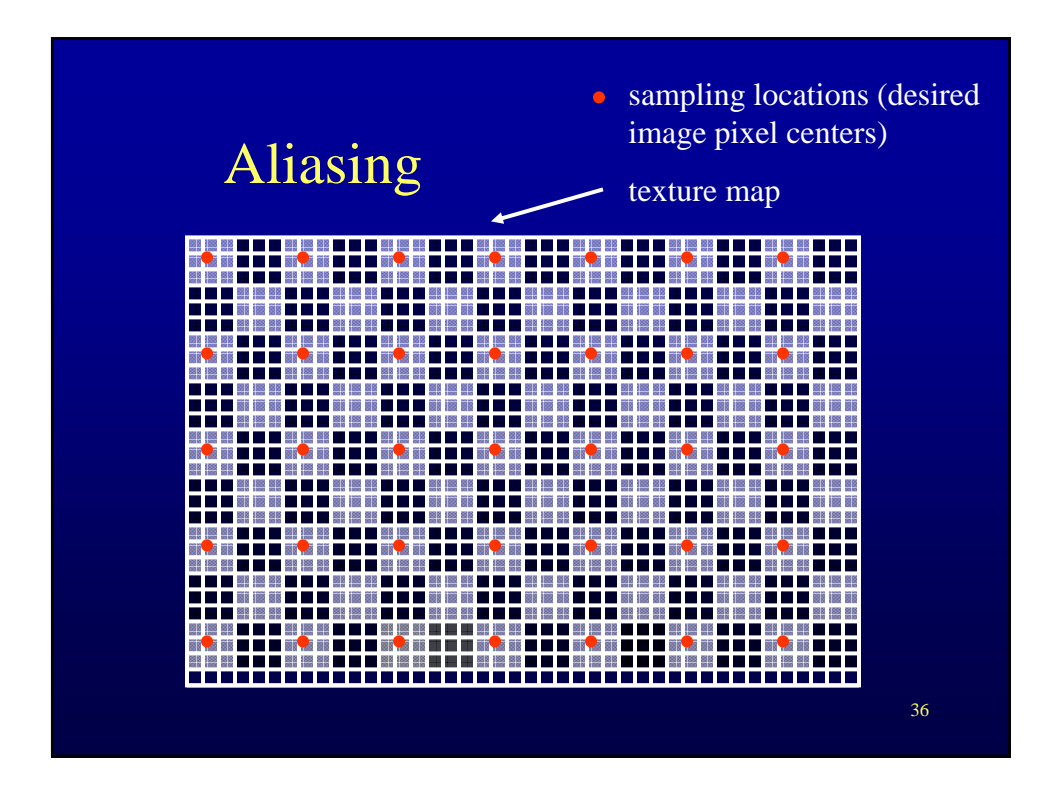

#### Aliasing

- High frequencies pose as lower frequencies
	- display resolution gives maximum displayable frequency
	- if not sufficient high frequencies are called (aliased as) low frequencies
- Nyquist law
	- max frequency displayable is half the sampling frequency

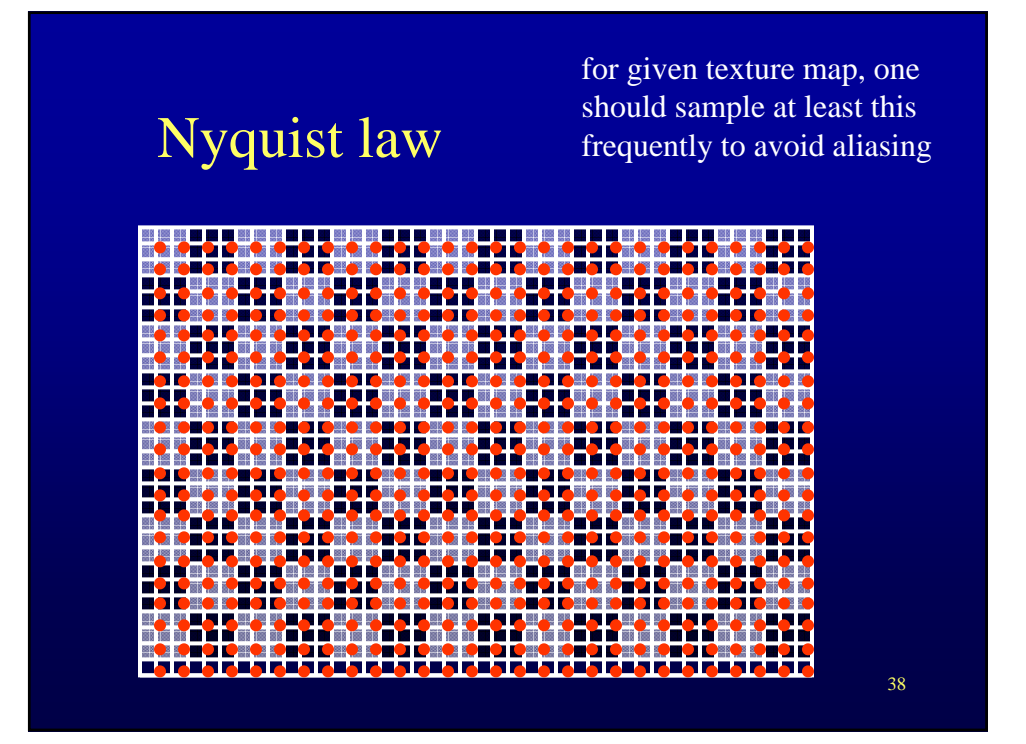

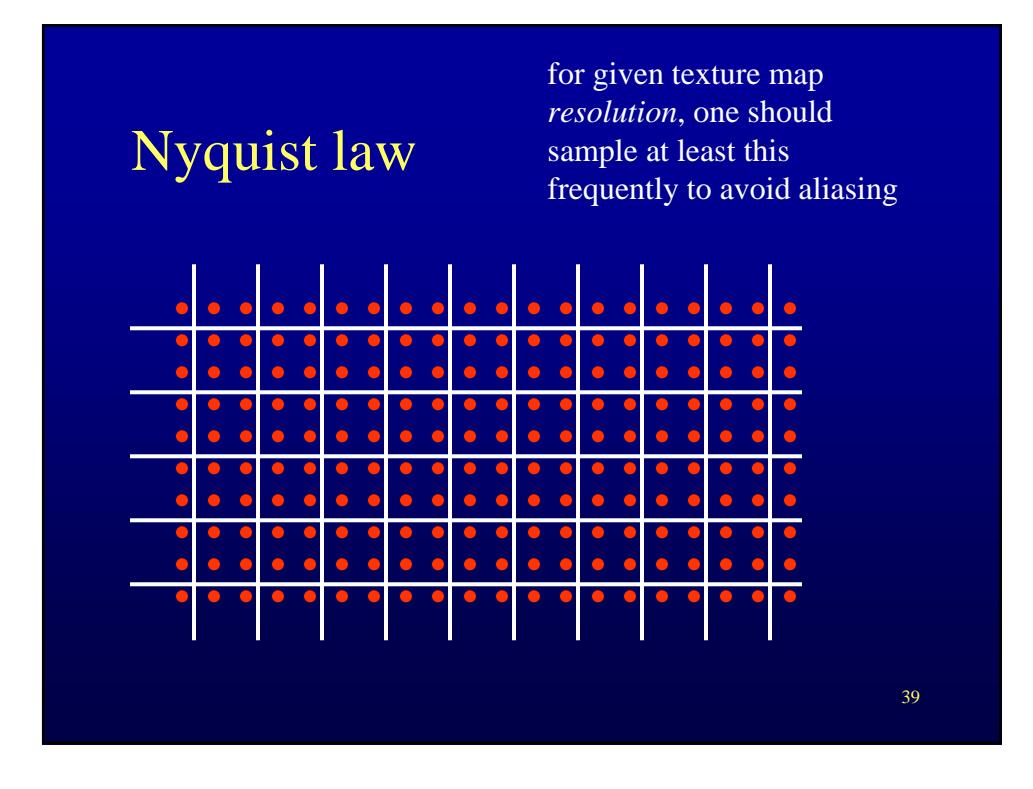

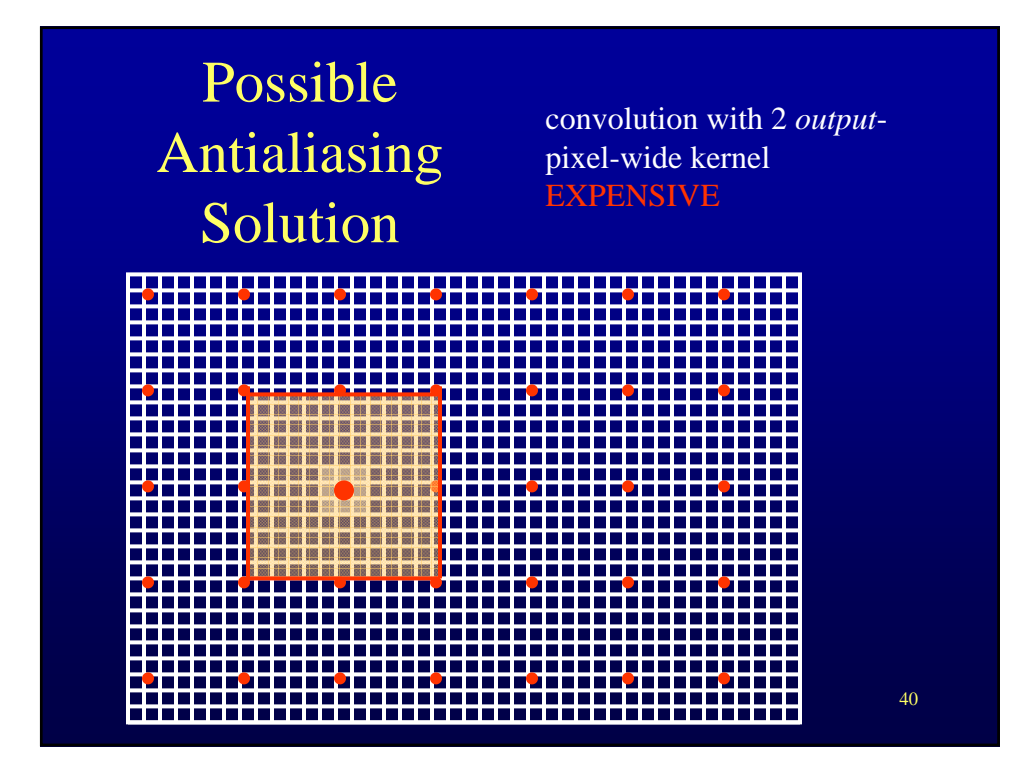

## Level of detail

- Adapt texture resolution to desired image resolution
- Mip-mapping
	- texture is filtered as preprocess to several resolutions
	- at runtime
		- find out required resolution
		- use corresponding version of texture map

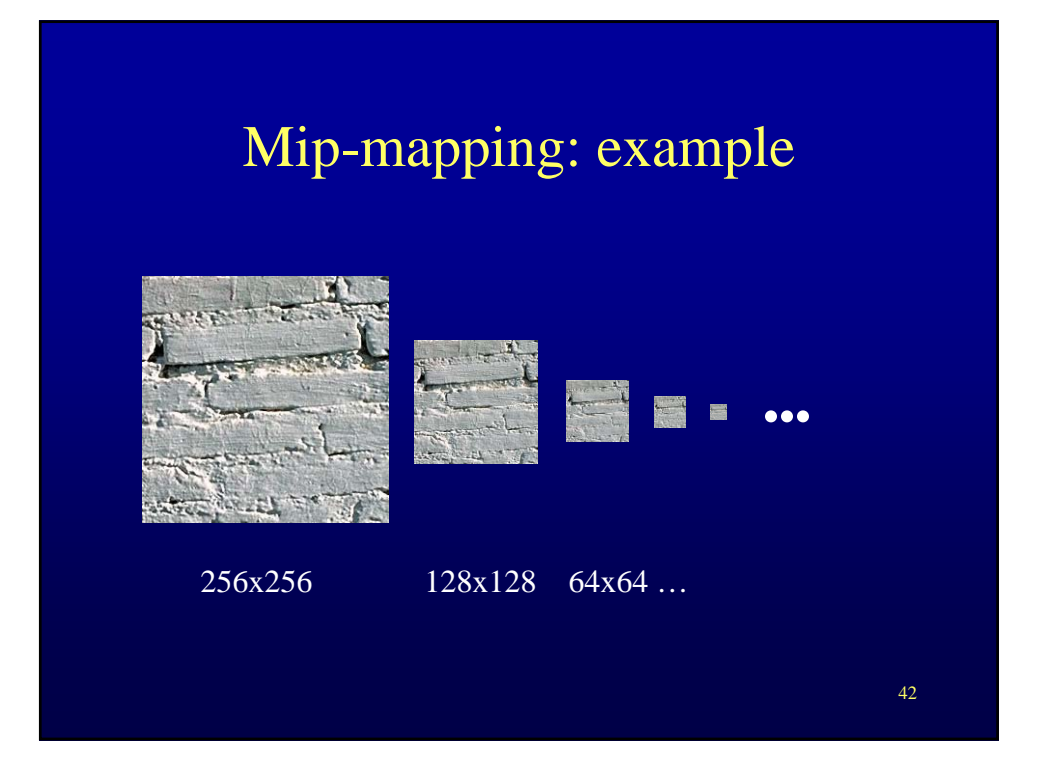

## Trilinear filtering

- Use two most appropriate resolutions of texture map
	- lookup color values with bilinear interpolation in each texture version
	- linearly interpolate in between the two color values

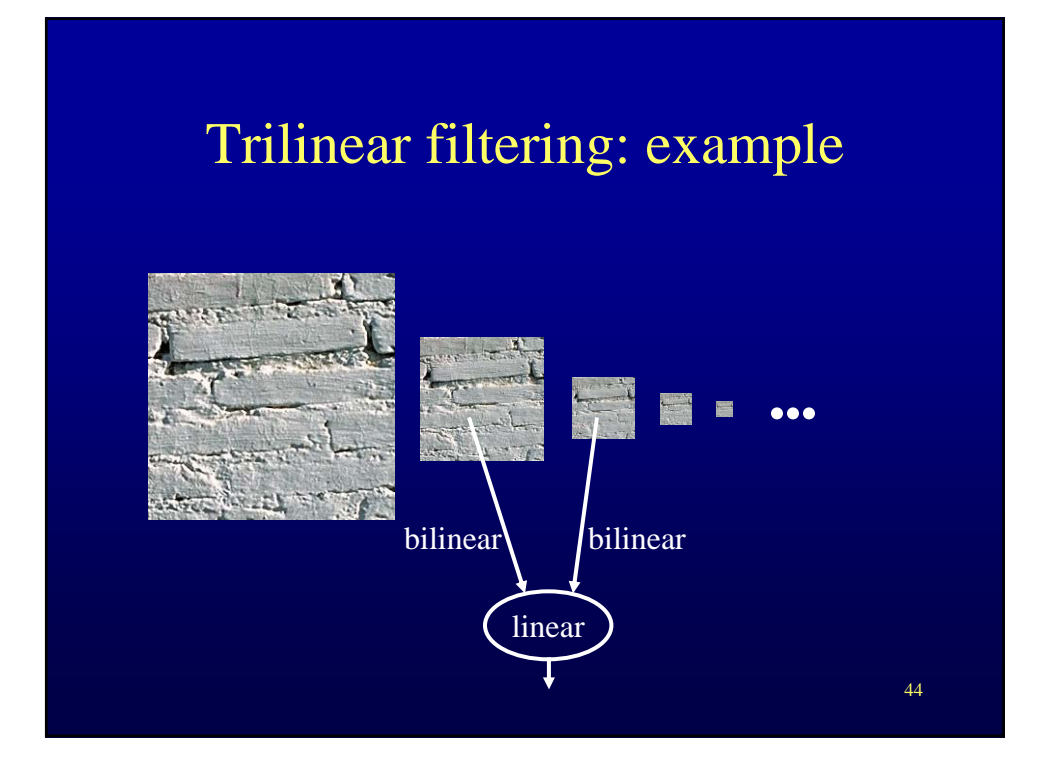

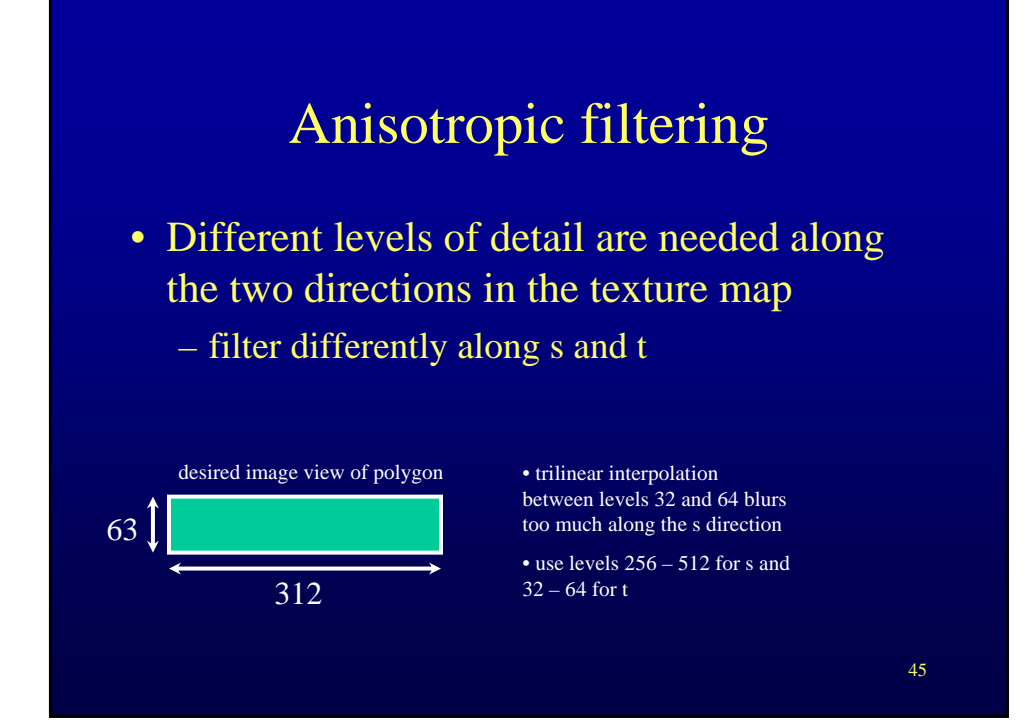